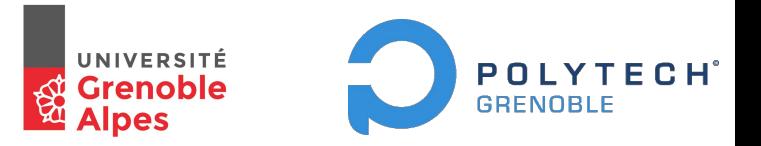

## Performance Monitoring

#### Contrôle des performances

**Bastien TERRIER**

*Veille technologique, Informatiques 5 - Polytech' Grenoble - 13/11/2018*

#### Performance Monitoring

#### *Surveillance de la performance*

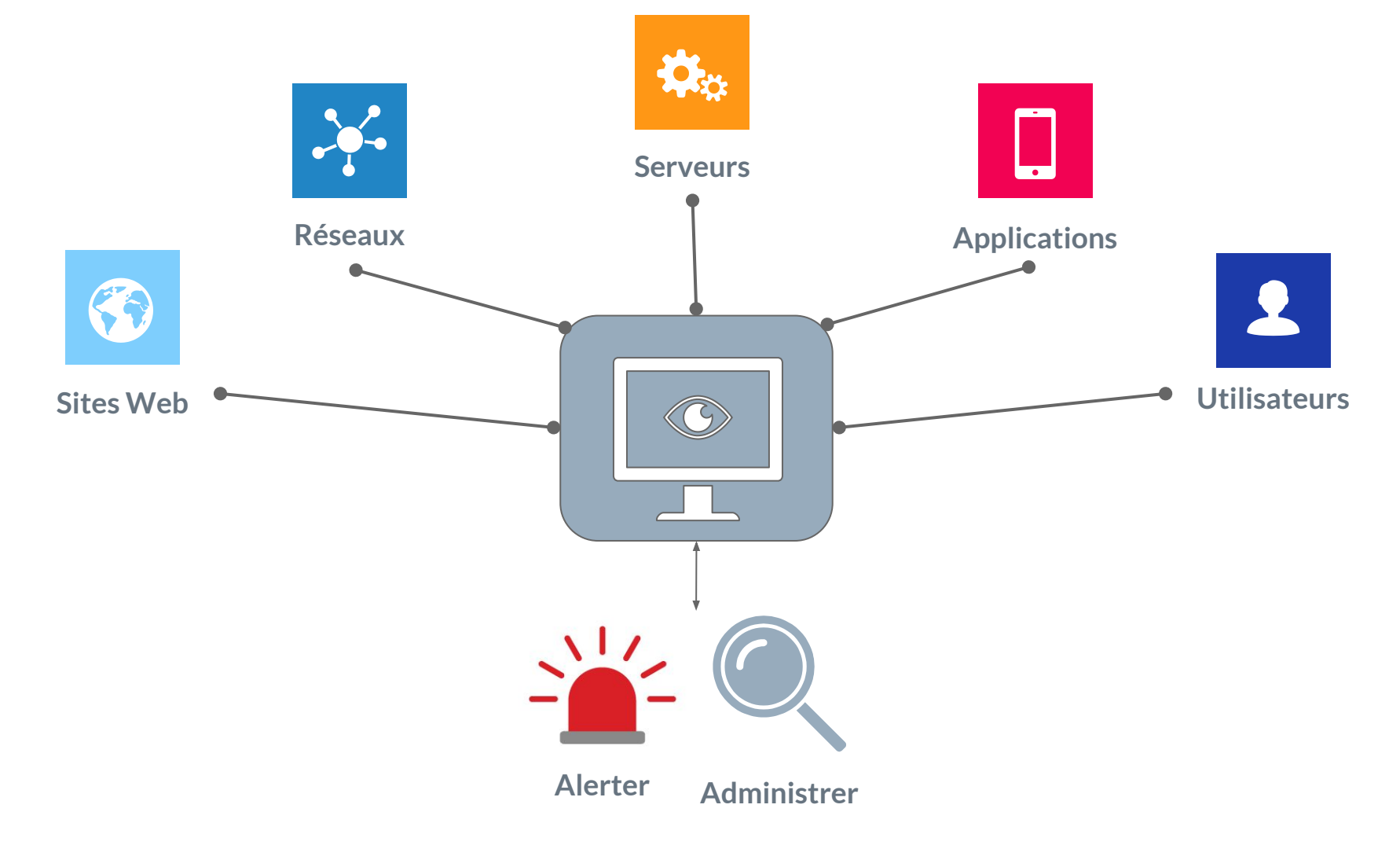

#### **Une procédure de surveillance**

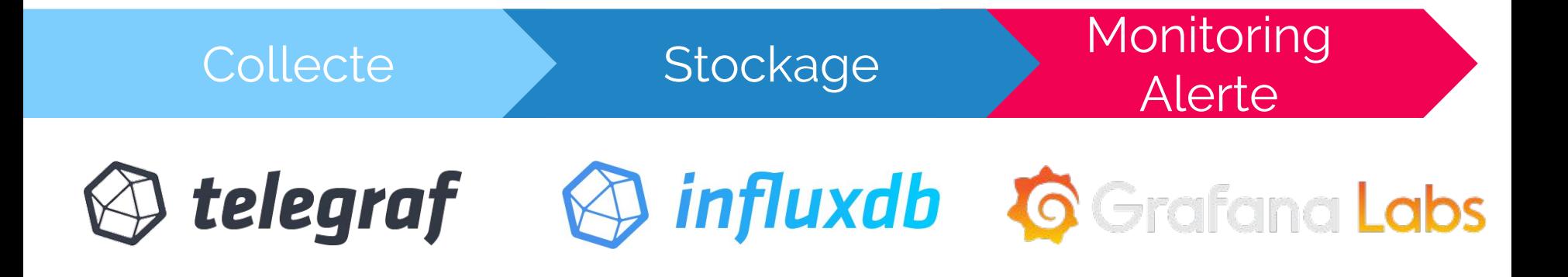

telegraf

- Un agent serveur
- Piloté par un plug-in
- Récupération de métriques

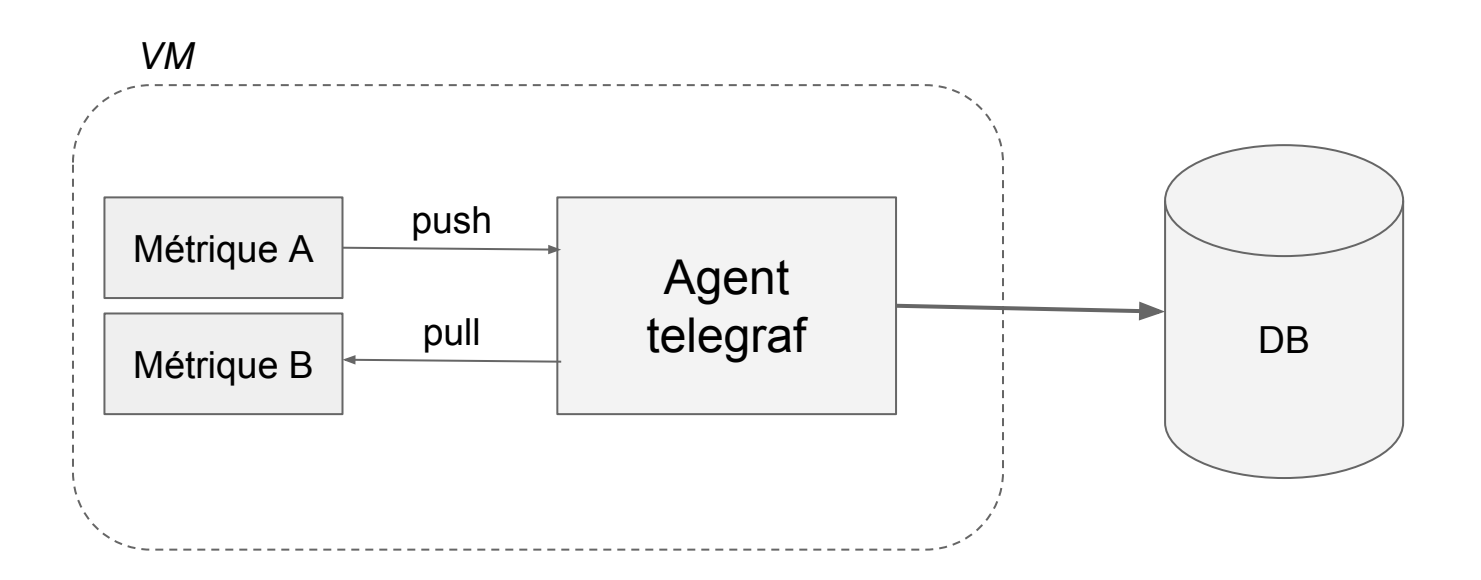

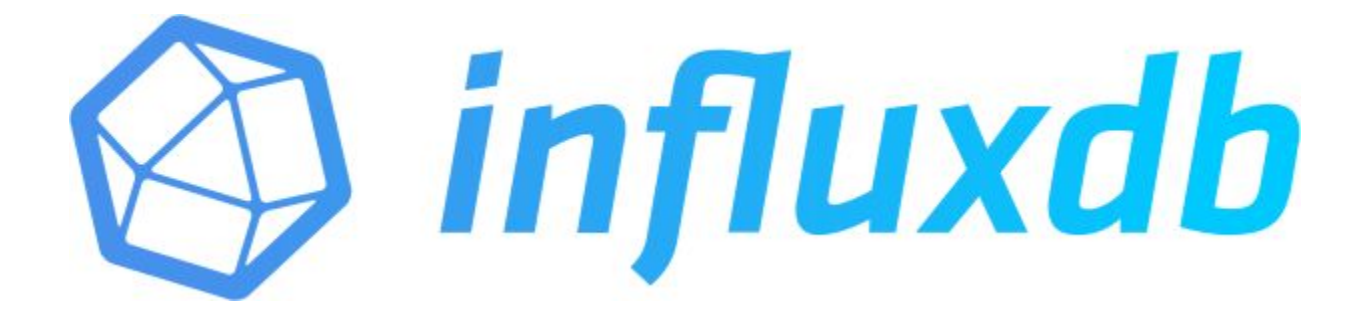

- TSDB (Time series DB série temporelle)
- ID : Timestamp ex Timestamp Unix : 1542123930
- Langage de requête type SQL

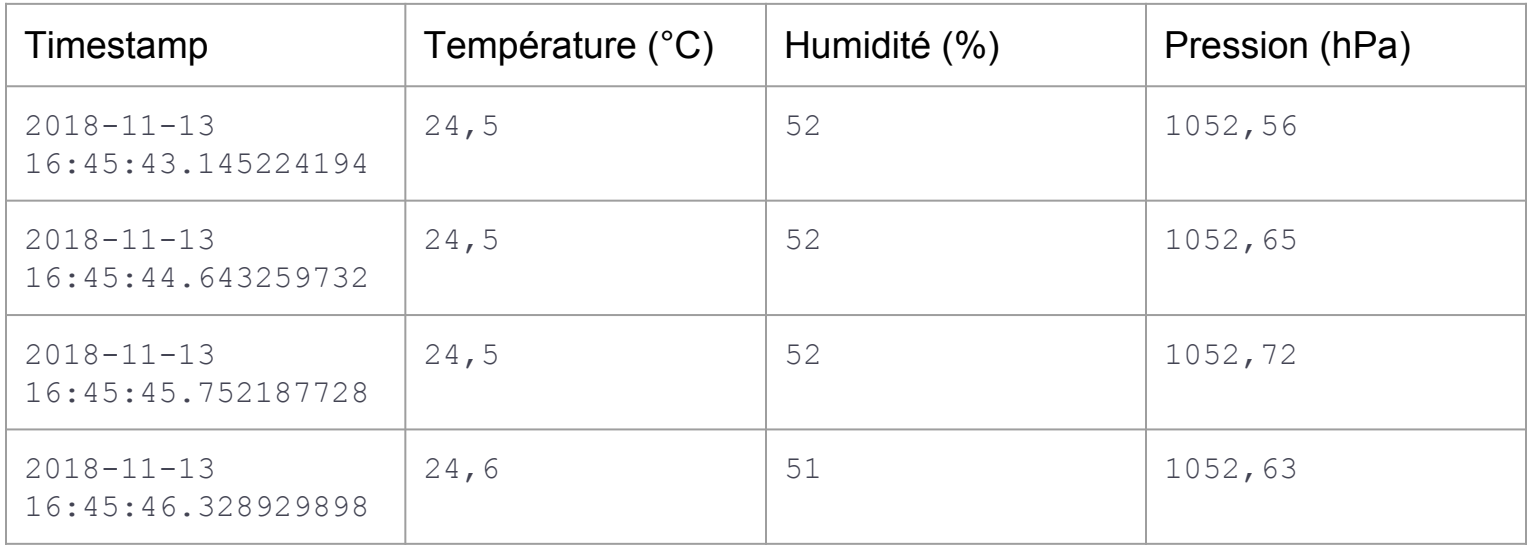

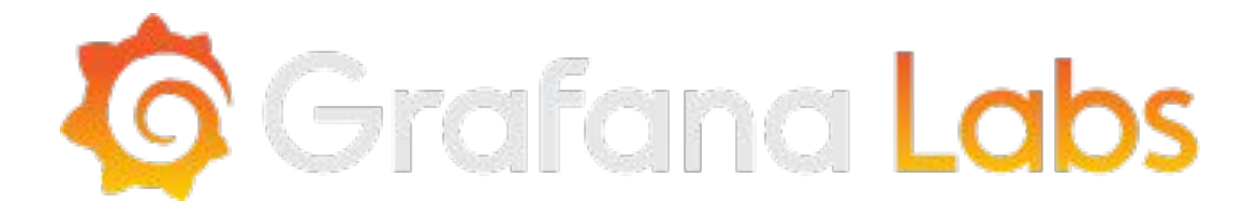

- Visualisation de métriques
- Open source
- Dashboard et alertes

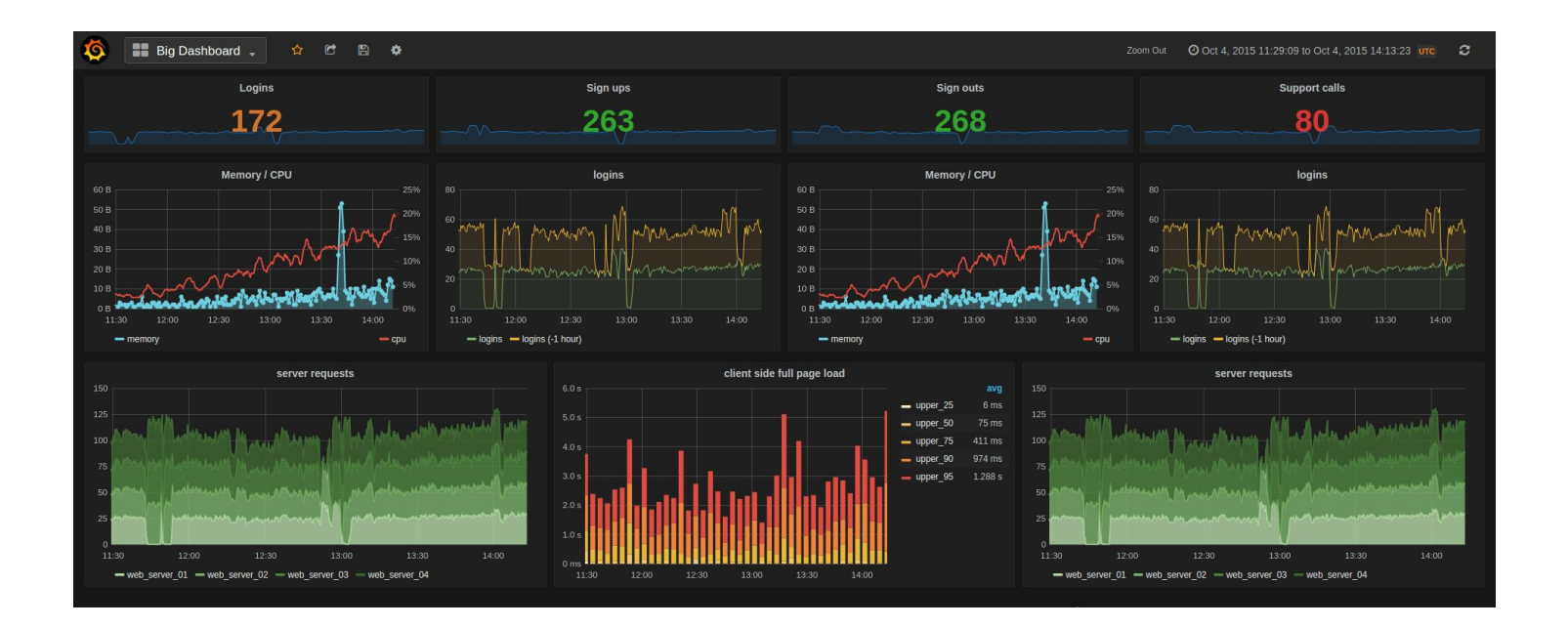

#### **Une procédure de surveillance**

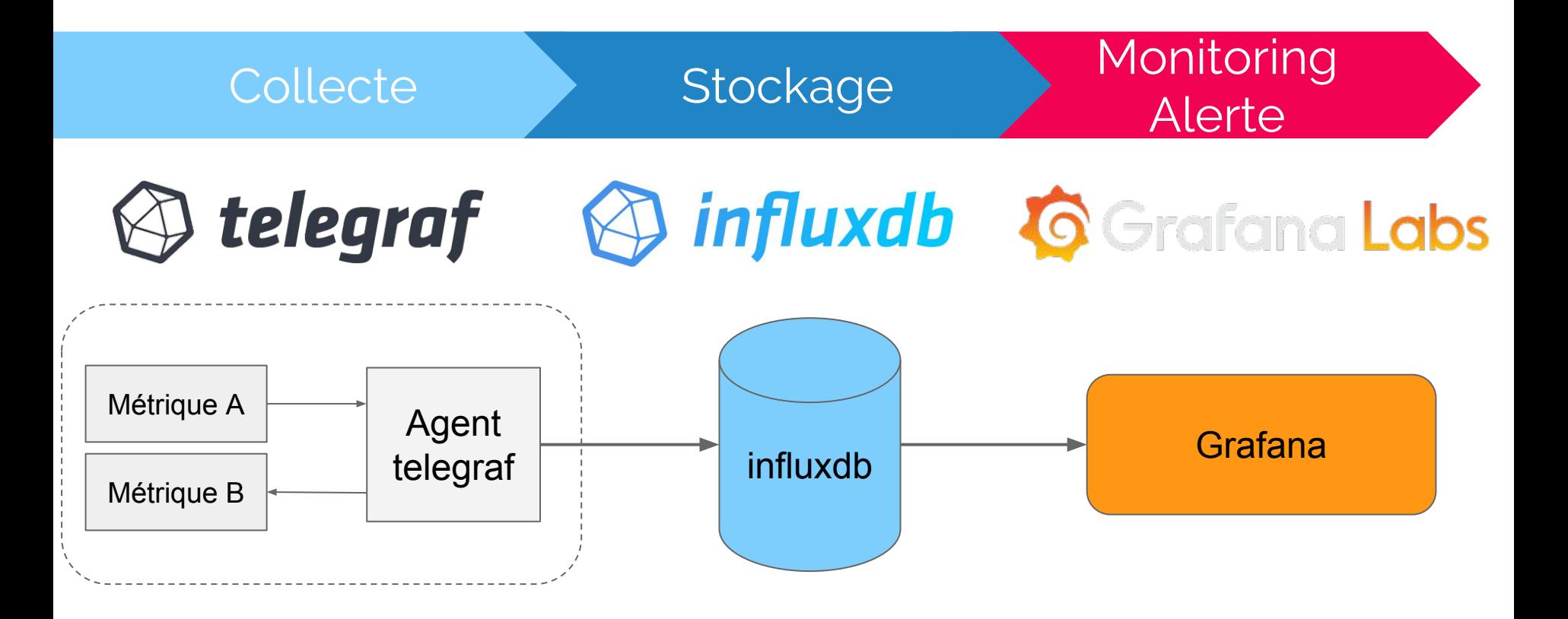

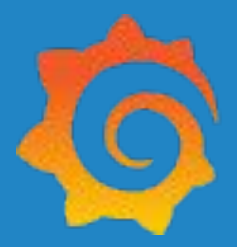

# Grafana Les utilisateurs

**Qui utilise vraiment Grafana ?**

● Plus de 380 entreprises

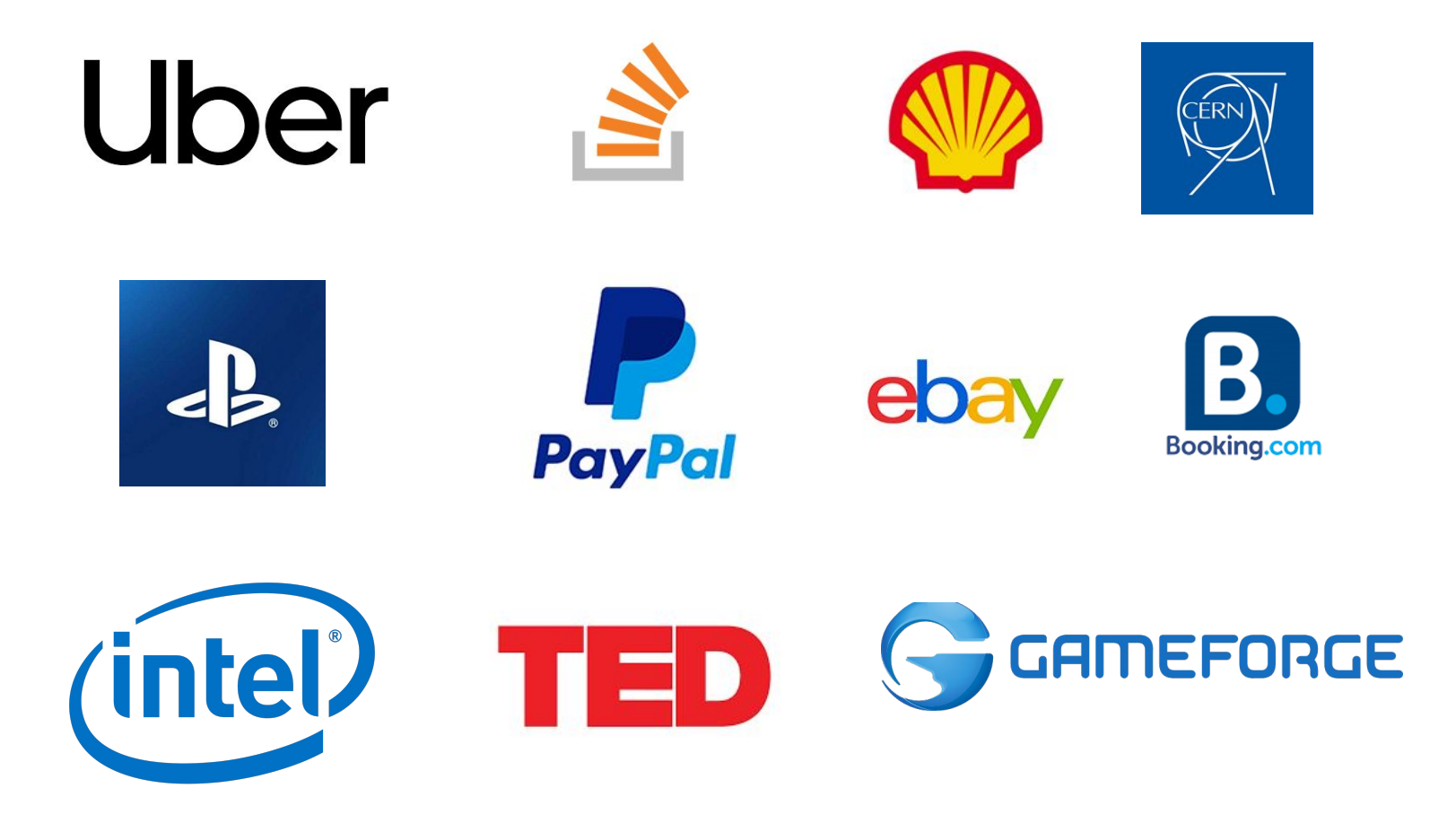

#### **Une procédure de surveillance ELK**

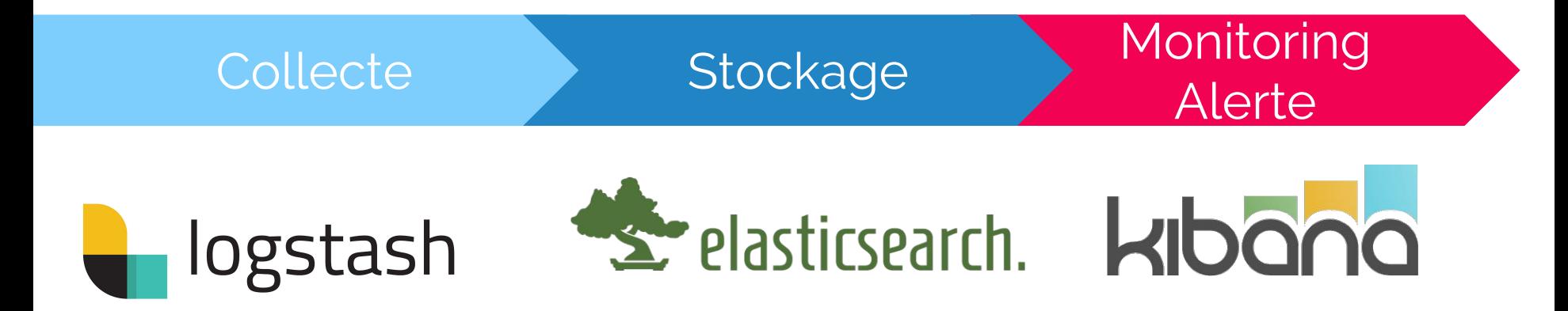

● Surveillance des logs

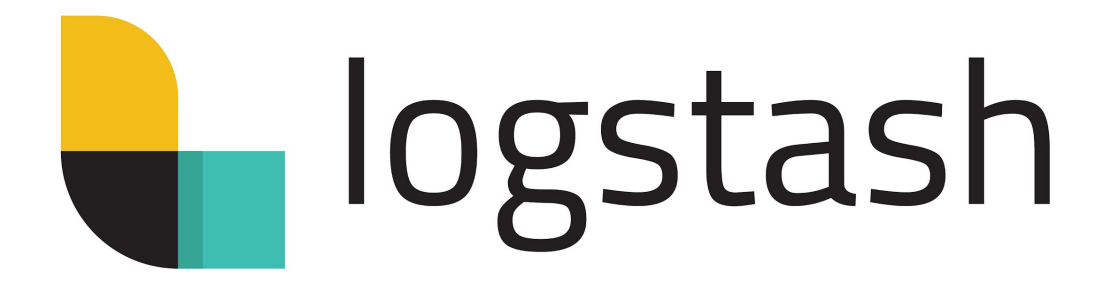

- Pipeline
- Multitude de sources

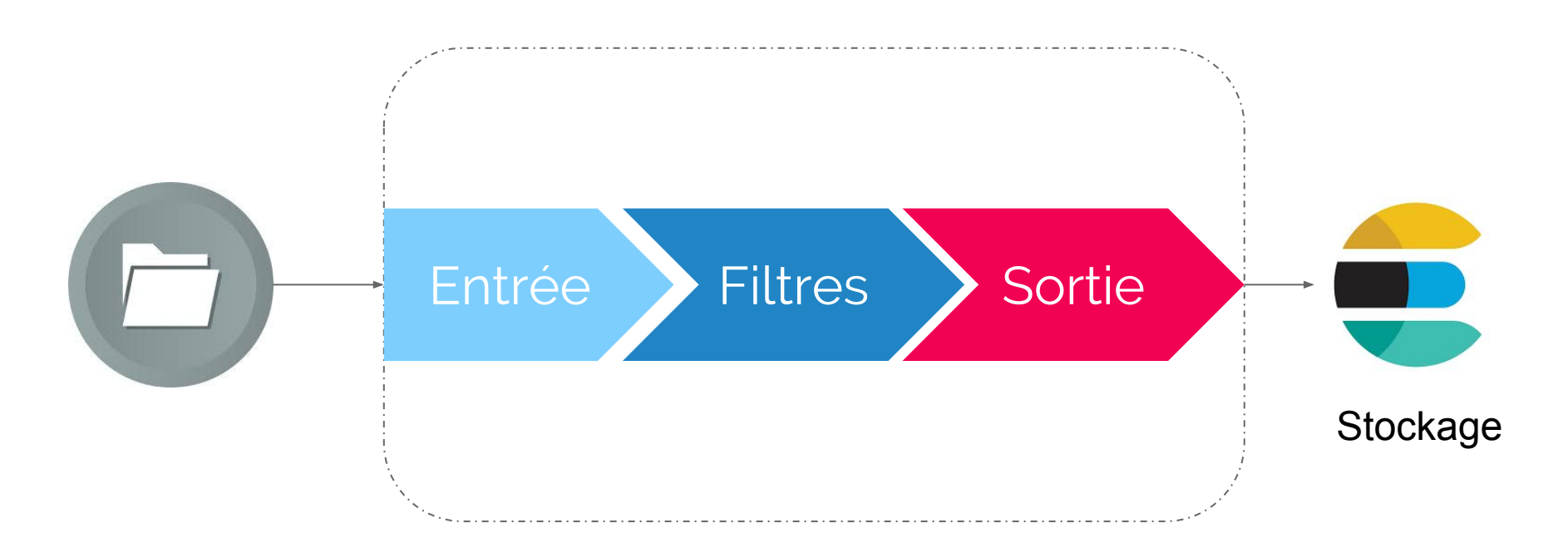

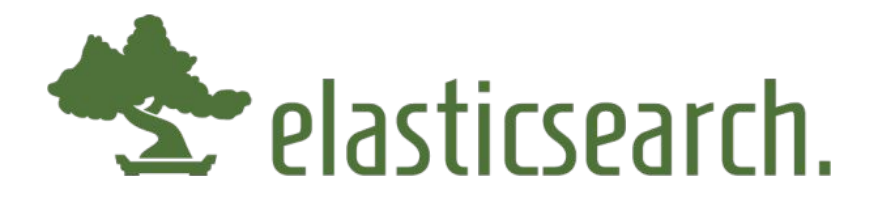

- Interface Rest
- Architecture distribuée
- Recherche et stockage des données

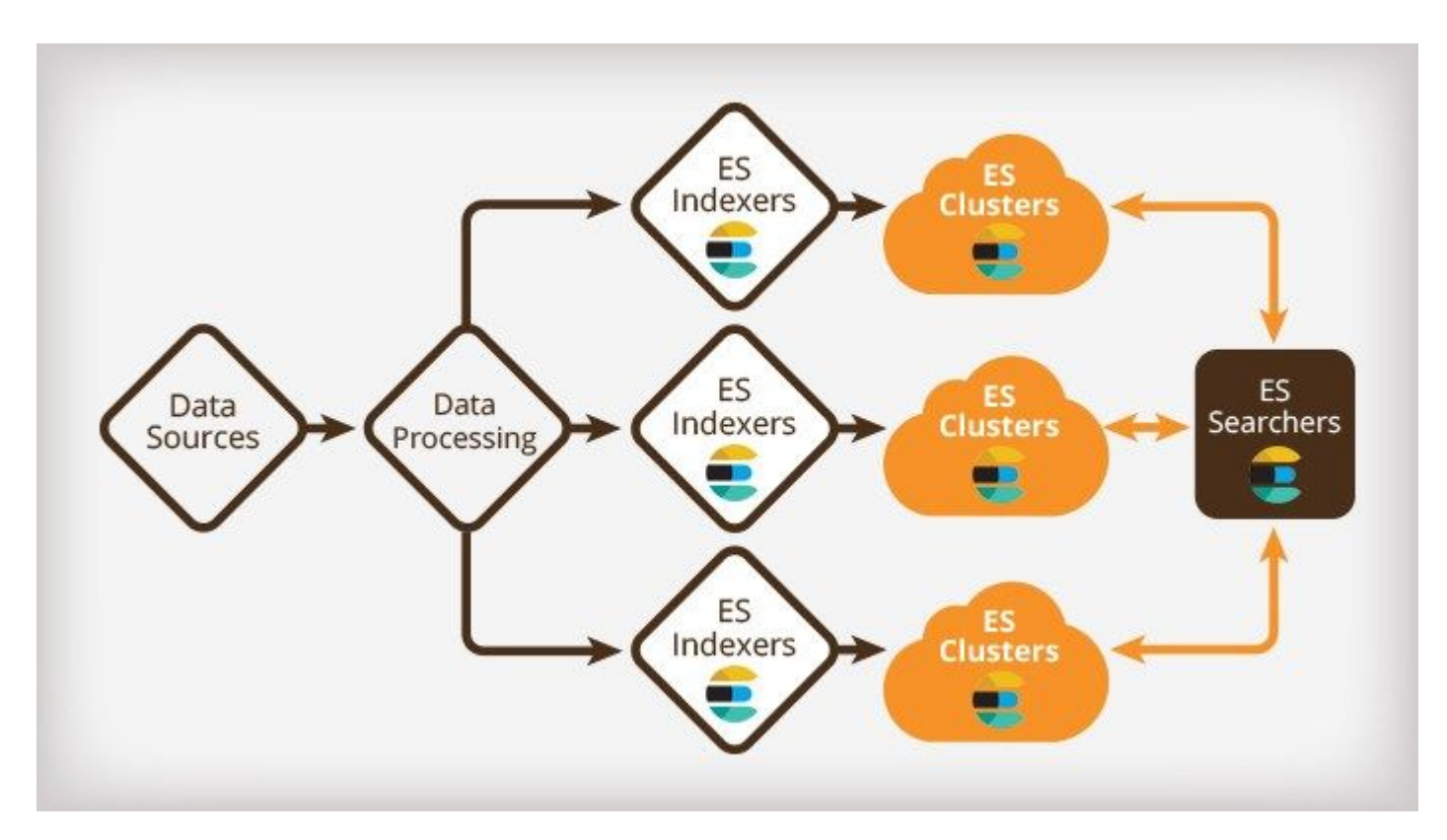

# kibana

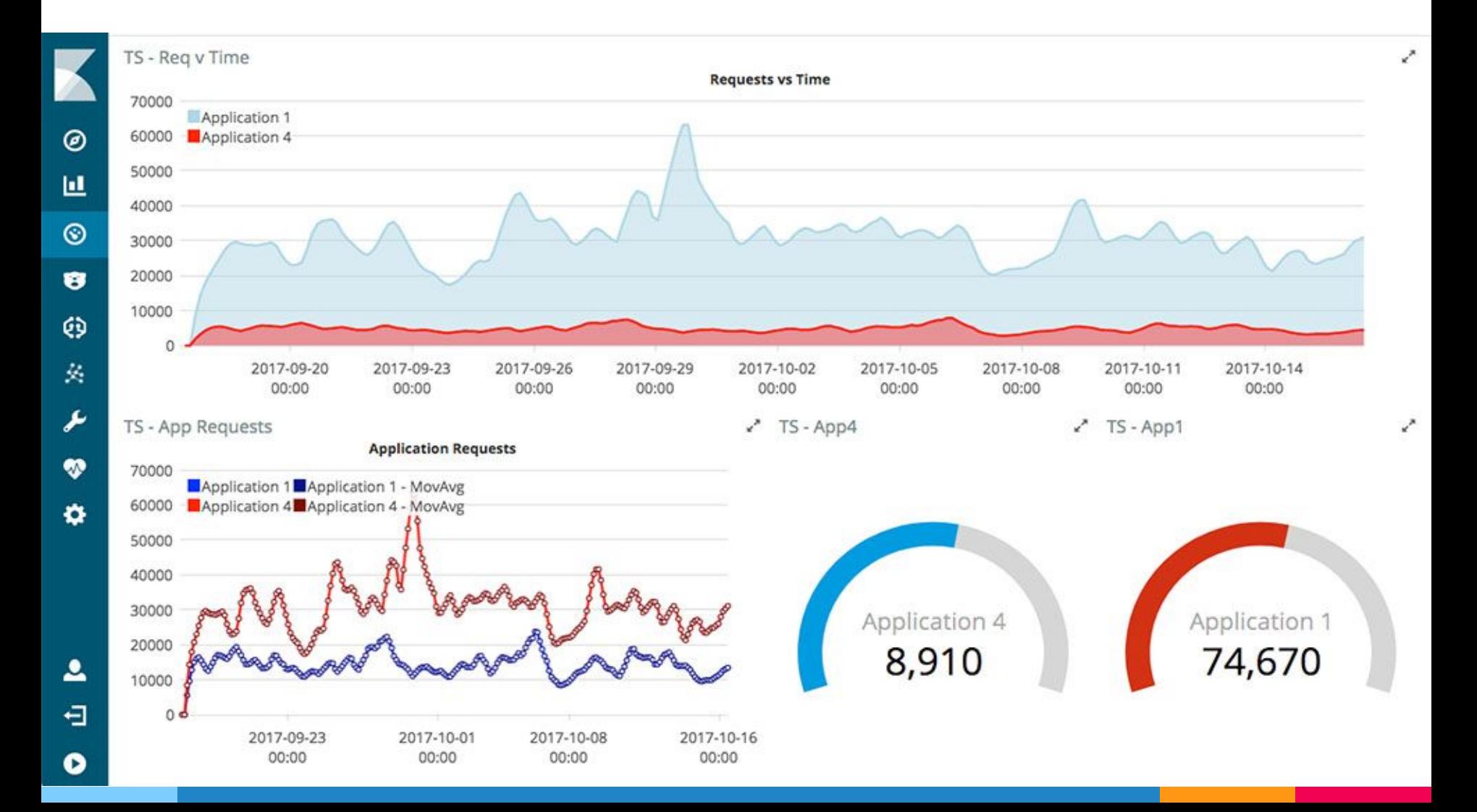

#### Comparaison

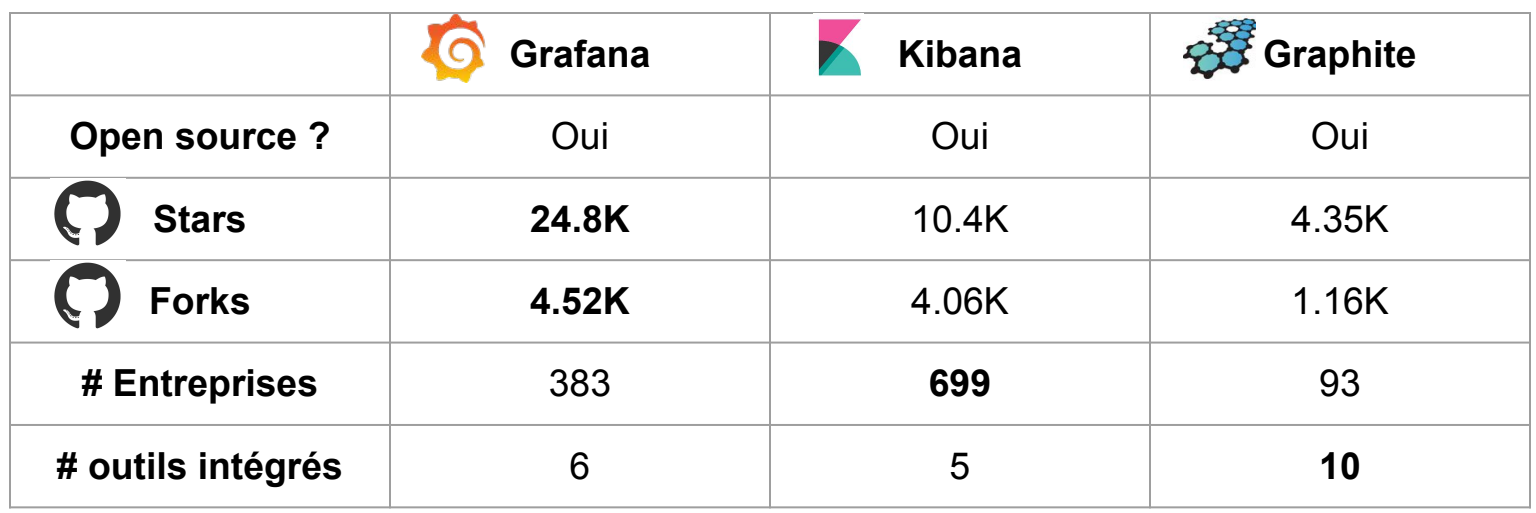

Des alternatives ?

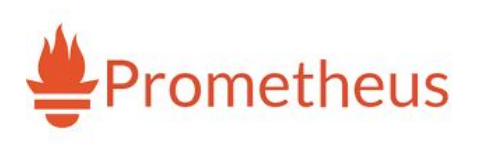

**ZABBIX** 

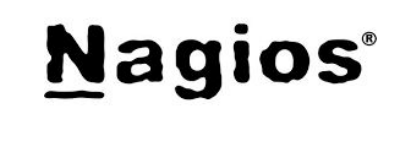

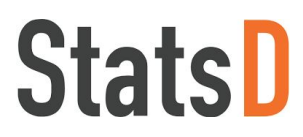

## Démonstration

Grafana **Netflix Vector** 

#### Sources

- ▷ Template de présentation [SlidesCarnival](http://www.slidescarnival.com/)
- ▷ Sites internets pour les recherches :
- <https://hackernoon.com/list-of-performance-monitoring-tools-88897493cb12>
- <https://grafana.com/>
- <https://air.imag.fr/index.php/Grafana>
- <https://play.grafana.org/>
- <https://www.supinfo.com/articles/single/5747-telegraf-influxdb-grafana>
- <https://myvmworld.fr/centraliser-metriques-dun-serveur-windows-grace-a-telegraf-influxdb-grafana/>
- <https://github.com/grafana/grafana>
- <https://blog.d2si.io/2015/05/20/analyse-des-logs-applicatifs-avec-logstash-kibana-et-elasticsearch/>
- <https://stackshare.io/stackups/grafana-vs-graphite-vs-kibana>

## Merci de votre attention

### **Questions?**